$<<$ Visual FoxPro $>$ 

<<Visual FoxPro

- 13 ISBN 9787115173218
- 10 ISBN 7115173214

出版时间:2008-3

页数:330

PDF

更多资源请访问:http://www.tushu007.com

, tushu007.com

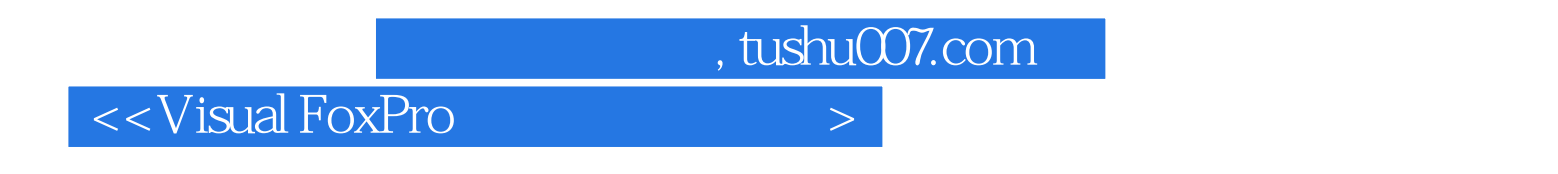

 ${\bf N}$  SQL  ${\bf N}$ 

 $\mathsf{SQL}$ 

 $\sim$  , tushu007.com

## $<<$ Visual FoxPro

 $1 \t 1.1 \t 1.1 \t 1.1.1 \t 1.1.2 \t 2$  $1.1.3$   $3 \t1.2$   $4 \t1.21$   $4 \t1.22$   $0$  4  $1.23 \t\t 4 \t 1.3 \t 5 \t 1.31 \t 5 \t 1.32 \t 6$ 1.33 6 1.34 7 1.35 VFP 7 1.4 VFP 8 1.4.1 VFP 8 1.4.2 VFP 9 1.4.3 VFP 10 1.5 VFP 13 1.5.1 13 1.5.2 13 1.5.3 13 1.5.4 14 1.6 VFP 14 1.6.1 VFP 15 1.6.2 VFP 16 20 21 2 VFP 23 2.1 23 2.2 24 2.3 25  $231$   $25$   $232$   $25$   $233$   $26$   $234$  $26$   $2.35$   $27$   $2.36$   $27$   $2.4$   $27$   $2.41$  $27$  2.4.2  $27$  2.5  $31$  2.5.1  $32$  2.5.2  $33$ 2.5.3 25.4 34 2.5.5 37 2.6 38 2.6.1 39 2.6.2 43 2.6.3 50 2.64 53 265 57 266 59 267 62 64  $64$  3  $66$  3.1  $66$  3.1.1  $66$  3.1.2 69 3.1.3 打开与关闭数据表 72 3.1.4 修改表结构 73 3.2 表记录的基本操作 75  $321$  75  $322$  77  $323$  81  $324$ 83 32.5 85 33 89 3.3.1 89 3.3.2 6 80 3.3.3 6 92 3.3.4 54 3.3.5  $95$  3.3.6  $96$  3.4  $97$  3.4.1  $97$  $342$  98 343 99 344 99 35  $100 \quad 3.51 \quad 100 \quad 3.52 \quad 102 \quad 3.6 \quad 105$ 3.6.1 105 3.6.2 105 3.6.3 106 3.6.4 其他表文件给当前表追加记录 106 本章小结 106 习题 107第4章 数据库的创建与操作 111 4.1 111 4.1.1 111 4.1.2 113 4.1.3 114 4.1.4 116 4.1.5 116 4.2 117 4.2.1 117 4.2.2 119 4.2.3  $122 \t 4.24 \t 122 \t 4.25 \t 123 \t 4.3$ 124 4.3.1 125 4.3.2 125 4.3.3  $126$   $4.34$   $127$   $4.35$   $127$   $129$  $129\quad 5$  133  $51$  133  $51.1$  133  $133$ 5.1.2 140 5.2 145 5.3 150 5.3.1 150 5.3.2 157 5.4 164 165 165 6 SQL 168 6.1 SQL 168 169  $62$  169  $621$  / 169  $622$  170  $623$ 172 6.2.4 172 6.3 172 6.3.1 172 6.3.2 173 6.3.3 173 64 173 64.1 174 64.2 178 6.4.3 180 6.4.4 181 6.4.5 181 181 182 182 7 185 7.1 185 7.1.1 185 7.1.2 186 7.1.3 188 7.1.4 189 7.1.5 189 7.2 191 7.2.1 191 7.2.2 191 7.2.3 195 7.3 199 7.3.1 200 7.3.2 201 7.3.3 203 7.3.4 204 7.4  $205$  7.4.1  $205$  7.4.2  $205$  7.4.3

, tushu007.com

<<Visual FoxPro

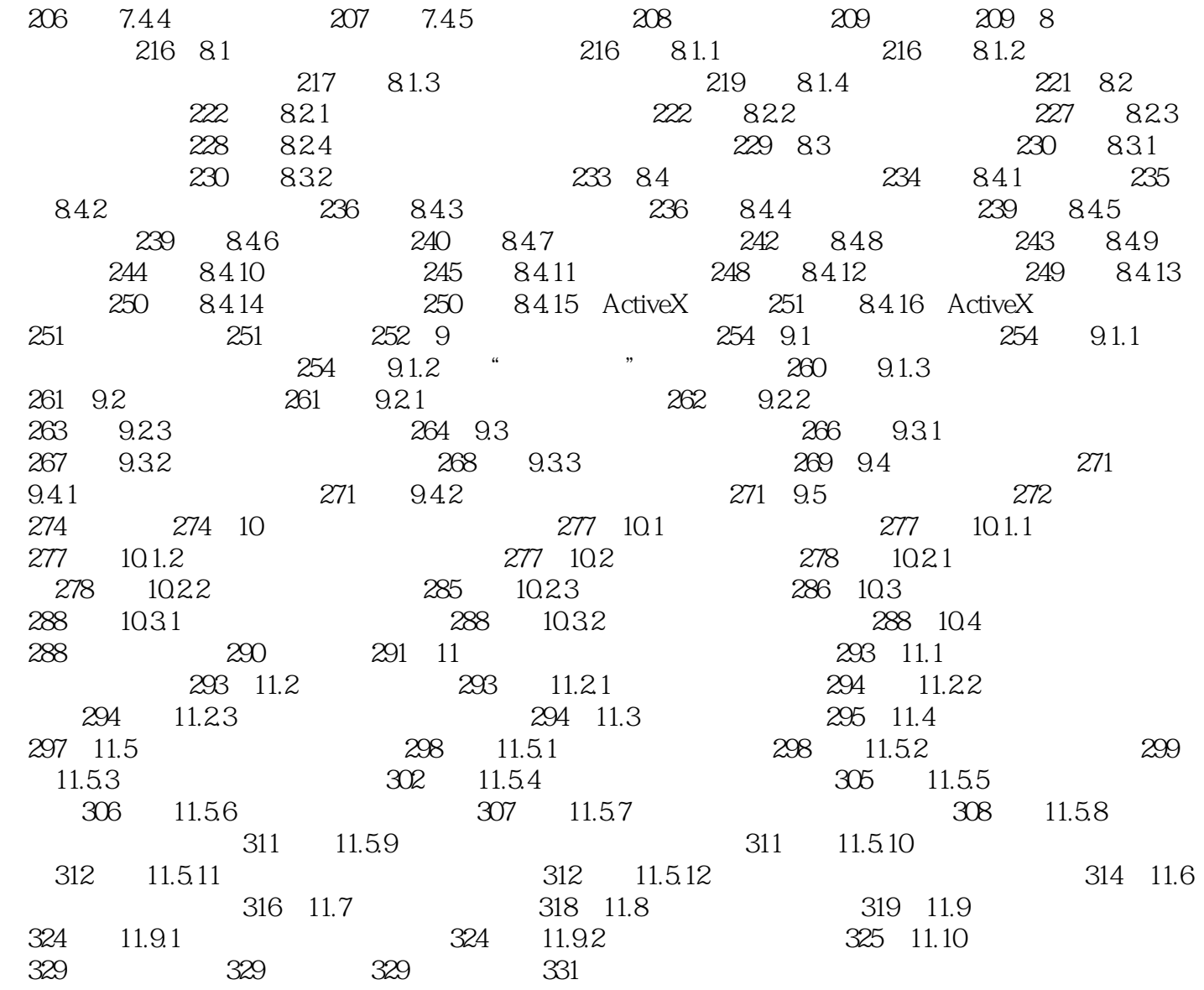

, tushu007.com

## $<<$ Visual FoxPro $>$

 $44$  and  $47$ 

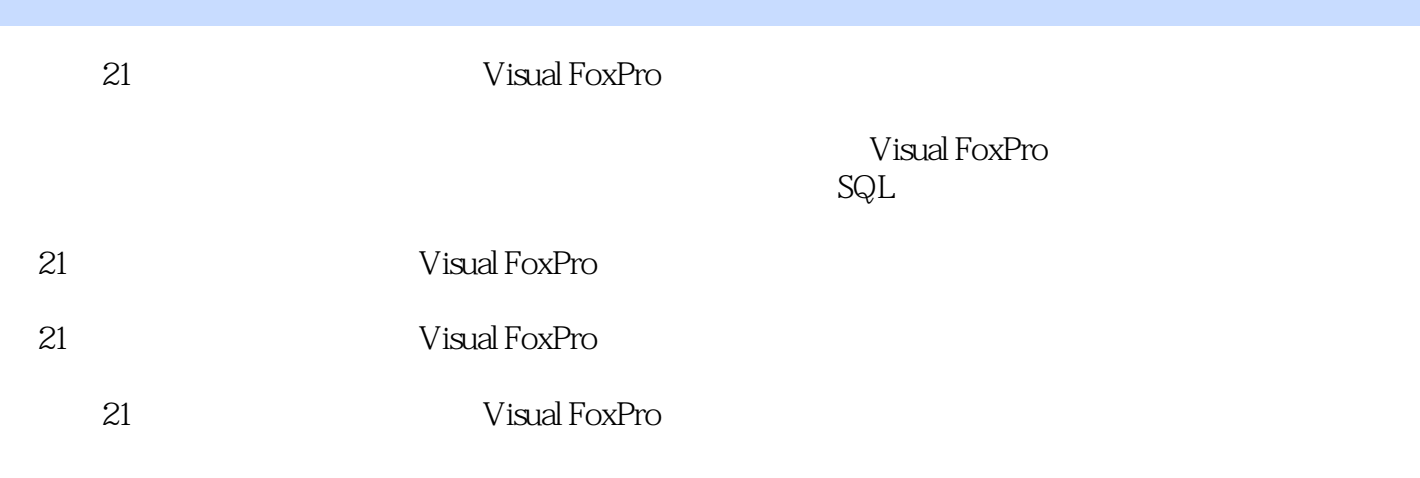

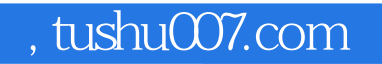

## $<<$ Visual FoxPro $>$

本站所提供下载的PDF图书仅提供预览和简介,请支持正版图书。

更多资源请访问:http://www.tushu007.com